# Geant4 'kernel' at release 6.1

Highlights of developments & improvements

> John Apostolakis, CERN John Apostolakis, CERN for the Geant4 collaboration

# Outline

**The 'kernel'**  $-$  Its categories Highlights of previous changes  $\mathcal{L}_{\mathcal{A}}$  $-$  In releases 5.x and 6.0  $\,$ Recent changes in 6.1 – $-$  and some upcoming in 6.2  $\,$ **In Development (after 6.2)**  $\mathcal{L}_{\mathcal{A}}$  , where  $\mathcal{L}_{\mathcal{A}}$  is the set of the set of the set of the set of the set of the set of the set of the set of the set of the set of the set of the set of the set of the set of the set of the set of the – Revision of 'tolerance'

# Categories

#### Kernel categories

- Run
- Event
- $\mathcal{L}_{\mathcal{A}}$ – Tracking
- $\mathcal{L}_{\mathcal{A}}$ – Process Management
- $\mathcal{L}_{\mathcal{A}}$ **Track**
- $\mathcal{L}_{\mathcal{A}}$ **Geometry**
- $-$  Particles
- $-$  Materials

**Auxiliary modules**  $-$  Visualisation **Line Communication** – GUI / User Interfaces **Line Communication** Graphical representations

# Run / Event

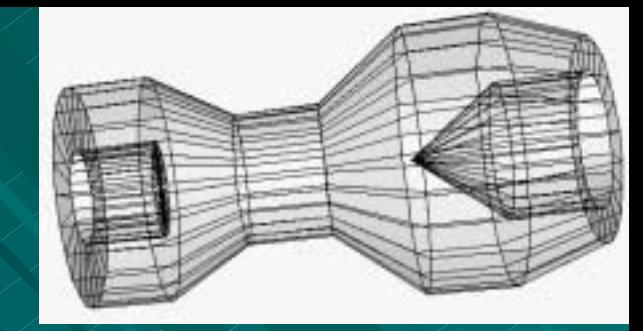

**Redesign of RunManager** – Modularization separation of 'mandatory behaviour' into G4RunManagerKernel class – Additional entries **IFor HEPMC event, track vector IMerging different kinds of primaries Maintain link between pre-assigned 4** decay products and its primary particle

## Process Management

Physics tables save/reload

- New requirement to cope with different setup on New requirement to cope with different setup on loading (compared to save)
	- $\mathcal{L}_{\mathcal{A}}$ – Several stages
- **First step: improved error reporting (on failure) [6.0]** Second step: functionality improvement (6.1) –Can read tables with different ordering of materials Future refinements  $\sim$  $-$  In planning stages (no process changes)  $-$  Under discussion (others)

 $\mathcal{L}_{\mathcal{A}}$ 

# Geometry

**Abstraction of G4Navigator (G. Cosmo)** – First level abstraction  $-$  First consolidation of interface **Addition of Divisions (P Arce)**  $-$  Extend capability of Replicas Offsets available **TFixes in Solids (V. Grichine)** – Safety in Boolean & CSGs – Sphere 'tolerance' fix (W. Pokorski)

## **Propagation in EM Field**

**Performance enhancement (5.2)**  $\mathcal{L}_{\mathcal{A}}$ – Refinement of integration driver  $\mathcal{L}_{\mathcal{A}}$ – 15-20% improvement seen (benchmarks, CMS)  $\blacksquare$  Ability to specialize integration accuracy  $\mathbf{\mathbf{\mathfrak{E}}_{min},\mathbf{\mathfrak{E}}_{max}}$  now for each FieldManager – Relative error for position, momentum direction, etc integration **FieldManager by track** – $-$  Eg you can use it choose more precision for muon or  $\overline{\phantom{a}}$ for tracks  $> 5$  GeV  $\frac{1}{\sqrt{2}}$   $\frac{1}{\sqrt{2}}$  . Apostolakis

# Propagation in EM Field (cont)

- Ability to use variant ChordFinder (in 6.0)
	- $\mathcal{L}_{\mathcal{A}}$ - Tailor to geometry
	- $\mathcal{L}_{\mathcal{A}}$  $-$  For improve performance  $\blacksquare$  By avoiding extra steps

J. Apostolakis

- Fixes for missing intersections (in 6.0)
	- –– Missing call to Navigator for chord (infrequent)
	- –Repositioning error in rare conditions
- **Default parameters changed for higher accuracy**

 $\delta_\mathsf{intersection}$ ,  $\mathcal{E}_\mathsf{min}, \, \mathcal{E}_\mathsf{max, n}$ 

# **Additional categories**

#### Visualization Ш

- $\sim$ – Of ghost geometries for<br>parameterization
- – $-$  New HepRep XML driver for HepRep  $\lfloor$
- New visualization commands
- – $-$  Improved handling of auto-refresh at end of event/run
- Removed obsolete OPACS driver.
- Environments
	- $-$  MOMO Java tools are now included
		- GGE (Geometry editor), GPE (Physics editor)

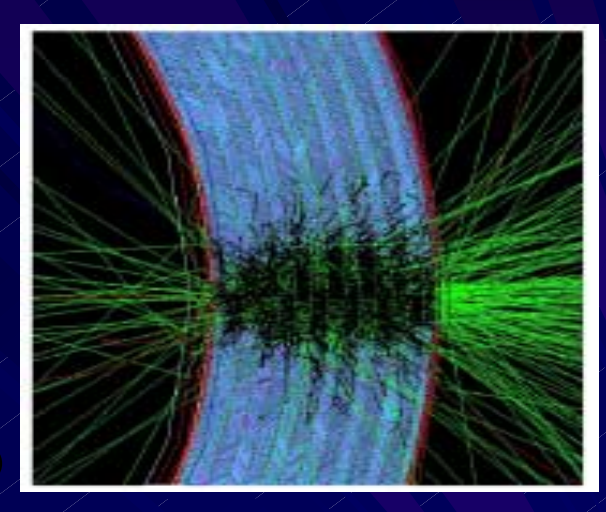

# **Biasing**

**Geometrical / Importance biasing** -In mass or 'parallel' geometry -Tailored for geometries of small to<br>Tailored for geometries of small to  $\rightarrow$  Co-works with scoring – Simple but extensible **. New** -First implementation of "weight-window"

biasing technique

M. Dressel (form at CERN)

### Major items for users' code migration

- Forced usage of touchable-history to retrieve information for the geometry hierarchy
	- –Removed pointer to mother PV in Removed pointer to mother PV in **G4VPhysicalVolume G4VPhysicalVolume**
- **New default values (more accurate) for propagation in** field
- 'Non-magnetic' fields require now their chord-finder and equation of motion initialized directly
- New interface for registration of cross-sections in hadronics, now registered directly with the process  $(*)$
- **Exception handling enabled in hadronic physics**
- Mandatory kernel functionalities of the run-manager are now grouped in the new g4RunManagerKernel class  $(*)$
- New data set for low-energy EM processes $_{\ell}$

## Items of development (after 6.2)

### **Geometry**

- $-$  Physical volumes with a parameterisation and  $\epsilon$ placements.
- $\mathcal{L}_{\mathcal{A}}$ – Revision of the 'Cartesian' tolerance **Proposal for adjusting it to problem size** For details see next slides  $\mathcal{L}_{\mathcal{A}}$  , where  $\mathcal{L}_{\mathcal{A}}$  is the set of the set of the set of the set of the set of the set of the set of the set of the set of the set of the set of the set of the set of the set of the set of the set of the Customization of the volume registration Enable user action on volume creation

# Tolerance: what is it (for)?

Intersection of ray and surface

- $\mathcal{L}_{\mathcal{A}}$  $-$  Should be point on surface
- $\mathcal{L}_{\mathcal{A}}$  $-$  Yields imperfect 'point'  $\,$ 
	- $\blacksquare$  With finite precision arithmetic
- Next step can encounter same surface
	- –Giving extra, unnecessary, boundary crossings and steps

In Geant4 the tolerance is used to avoid this:

 $-$  An intersection at a distance d  $<$  tolerance / 2 is  $\cdot$ discarded, except to enter a solid.

A

B

# Use of 'tolerance' in navigating

#### Inside

 $\mathcal{L}_{\mathcal{A}}$  $-$  If point is within tolerance/2 of exact surface, then it is considered on the surface

DistanceToOut ( point, direction, .. )

– $-$  Do not consider an intersection at distance d,  $\overline{S}$ if  $|d| < 1$  tol  $\sqrt{2}$ 

**No** intersection

DistanceToIn ( point, direction )

–If intersection distance is  $|d| < \text{tol}/2$ ,

Ignore if  $\mathsf{u}_{\mathsf{dir}}$  . N<sup>exit</sup> normal  $>$   $0$ 

 $\rm{C}$ 

B

D

 $\boldsymbol{\mathsf{A}}$ 

**n**

## **Tolerance today**

- **Different types, defined in geomdefs.hh** 
	- $\sim$ – "Cartesian", absolute length: kCarTolerance = 10<sup>-9</sup> mm
	- $\mathcal{L}_{\mathcal{A}}$  $-$  "Angular", relative: kAngTolerance= 10<sup>-9</sup> rad
	- –– "Radial", absolute length: kRadTolerance= 10<sup>-9</sup> mm
- **T** Constants, determined at compile time
	- – $-$  Must adapt G4 installation to problem size.
	- Values chosen to be much
		- – $-$  Smaller than any physically important length scale
		- $\sim$ Larger than machine precision (ε) for typical sizes (L)

 $\epsilon$  L << t  $_{\rm car}$  <<  $\lambda$ 

## Difficulties with tolerance today

#### **Issues**

- $-$  Default values are not good for large (>  $\overline{\phantom{a}}$ 10Km) or small  $($  < 1 $\mu$ m) setups
- $\mathcal{L}_{\mathcal{A}}$  $-$  Corner problems for solids with large length  $\overline{\phantom{\phi}}$ ratios

 $\mathcal{L}_{\mathcal{A}}$  , where  $\mathcal{L}_{\mathcal{A}}$  is the set of the set of the set of the set of the set of the set of the set of the set of the set of the set of the set of the set of the set of the set of the set of the set of the  $-$  Cannot use a single G4 installation for  $\overline{\phantom{\epsilon}}$ problem sizes with wide range of scales.

### Current actions & proposals Relative tolerance for radius  $-$  Implemented in G4Orb already A simple 'full' sphere Studied and are prototyping a revision of the tolerance  $\mathcal{L}_{\mathcal{A}}$  , where  $\mathcal{L}_{\mathcal{A}}$  is the set of the set of the set of the set of the set of the set of the set of the set of the set of the set of the set of the set of the set of the set of the set of the set of the  $-$  Changing it to a value that is fixed for a run  $\epsilon$  $\mathcal{L}_{\mathcal{A}}$  $-$  Adjusting it to the problem size  $\mathsf{L}_{\mathsf{max}}$  $t_{\text{car}} \cong \varepsilon \square_{\text{max}}$

### Summary http://cern.ch/geant4/

- Geant4 kernel in release 5.1 to 6.1
	- $\sim$  Changed to accommodate regions and associated productions thresholds
	- $\mathcal{L}_{\mathcal{A}}$ Evolved 'at the margin', given its maturity
- Key areas of kernel evolution
	- $\mathcal{L}_{\mathcal{A}}$  Extension / orthogonalization of geometry creation capabilities
	- –Performance and robustness improvements
	- $\sim$ Great benefit from User feedback (Thanks!)
- Refinements & further improvements and development are ongoing.

# THE END

**Thanks to all** •Contributors •Users

## Also new in Geometry

Reflection of a volume hierarchy – $-$  Eg to create endcap geometry

**Hrivnacova** G Cosmo V Grichine

#### Improved voxelisation for performant navigation

- – $-$  3-D voxels for parameterized volumes Now equal performance to 'placed' volume
- $\mathcal{L}_{\mathcal{A}}$ Option to avoid voxelizing some volumes

G Cosmo

R Chytracek

'Illegal' geometries detected & rejected 'Illegal' geometries detected & rejected  $\sim$ E.g. incompatible daughters (placed & param. in one mother) G Cosmo

XML binding: GDML 1.0 released Specification & Implementation –First 'input' module available'.

# New Viz functionality

New commands, with better control New commands, with better control DTREE – $-$  Output of geometry tree **T**o ascii Visualisation of Boolean solids

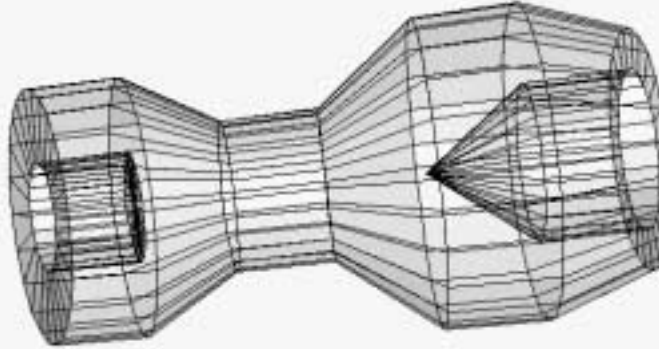

Future:  $\mathcal{L}_{\mathcal{A}}$ DCUT: slice view in multiple drivers –Improved DrawTrajectory() **Curved trajectory handling** 

### Geant4 5.2: other issues

Release 5.2 "cuts/region" capabilities - a major development required by large<br>experiments (on timescales agreed Sept 2002, which revised original ones<br>of Feb 2002).

#### Full release notes.

#### *Focus*:

- –priority to improvements to stability and performance
- –moved to full direct use of stl, taking out "g4stl" in code (was for non-std STL implement eg gcc/egcs)

#### **Key fixes: Key fixes:**

- –– Massless particles that caused NaNs & core dumps (found by CMS, using new  $\angle$  physics lists)
- ––  $\,$  Multiple scattering: fixes for muons, electrons at high energies (GLAST reports).  $\,$ To do: further revisions >100 MeV
- $-$  Improved pion cross-sections

#### **New in 5.2 New in 5.2**

- –Alternative physics models for low-energy EM, implementing Penelope models
- –Example implementing TIARA-experiment setup for neutrons.

## Cuts per region

**Production thresholds ('cuts') per region** – Geometry, Kernel, EM processes, .. – First 'full' release in Geant4 5.1 (April)  $\mathcal{L}_{\mathcal{A}}$  , where  $\mathcal{L}_{\mathcal{A}}$  is the set of the set of the set of the set of the set of the set of the set of the set of the set of the set of the set of the set of the set of the set of the set of the set of the  $\pm$  Further refinements, validation (May-June  $_{\pm}$ 2003)

### Examples of improvements

Fixes and improvements in Geant4 release  $\overline{X}$ .y (month 200x) Geometry  $\mathcal{L}_{\mathcal{A}}$  , where  $\mathcal{L}_{\mathcal{A}}$  is the set of the set of the set of the set of the set of the set of the set of the set of the set of the set of the set of the set of the set of the set of the set of the set of the  $-$  Fix for  $\bar{\phantom{a}}$ EM

#### Hadronics

…

 $\mathcal{L}_{\mathcal{A}}$  , where  $\mathcal{L}_{\mathcal{A}}$  is the set of the set of the set of the set of the set of the set of the set of the set of the set of the set of the set of the set of the set of the set of the set of the set of the